# Accounts Receivable Financials

Accurately manage your company's revenue, ensuring up-to-date information is always available.

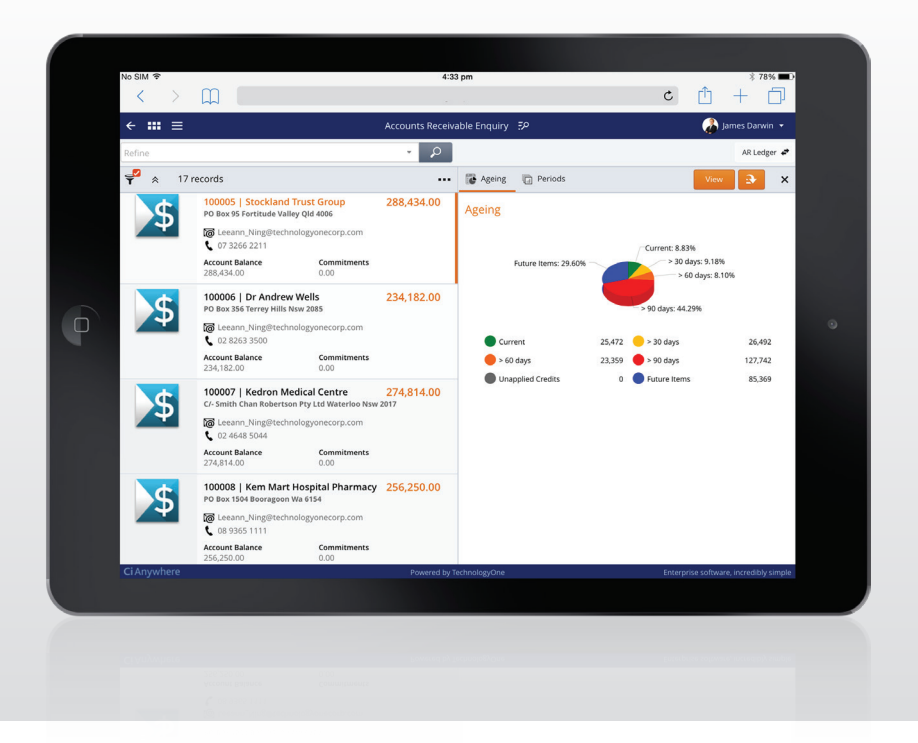

# **Key features and benefits**

- Easily support regular and sundry debtors
- Simplify debt follow up
- Improve governance with full audit trails

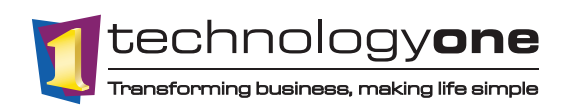

# **Supports regular and sundry debtors**

Create the debtors that use your organisation as accounts in your AR chart and record descriptive attributes such as name, address, and contact details.

Process one-off or sundry debtors without creating separate accounts, and use an AR sundry account to define the debtor details and receipt the single payment. Retain the history of all sundry and one-off receipts online.

# **Customise data entry**

Customise the data entry screens and system behaviour for the different types of documents you process. For example, set up separate data entry formats for AR invoices, AR adjustment notes and AR receipts. Data entry includes recording details of the document, the relevant AR debtor account, and the internal cost centre dissection of the amounts. This enables control over how the AR document can be processed, including final transmitted document contents, within the AR format.

#### **Control the way the system processes your statement debtors**

Select which debtors you transmit AR Statements to using the Statement Worksheet Process. Define how debtors are to be selected, and how the statement is to be issued, in particular, how you select debtor accounts and the method/s you use for issuing statements. Enables flexible choices in how you create a statement for a debtor, either open item or carry forward.

# **Automated Workflow**

Once data entry is complete, use workflow to refer the document files through your organisation for approval, then post to the system to update the relevant ledgers.

#### **Effective debt management strategies**

Implement effective debt management strategies for your organisation by applying ageing and collection parameters at either the transaction or debtor level.

- Simplify debt follow up with configurable reminder letter process based on the debtor, transactions and time frames
- Audit trail of reminder letter communication at the debtor and transaction level
- Set and manage flexible payment arrangements for the recovery of overdue debt
- Control which transactions can be processed against a debtor
- Easily add notes to AR transaction or accounts to simplify follow up

# **Locate debtor account and transaction information**

AR Enquiries provides you with tools to locate AR debtor account information including outstanding balances and transaction listings, allowing you to drill down to the source AR transactions to understand impacts on General Ledger. Improve visibility by analysing AR by transaction period.

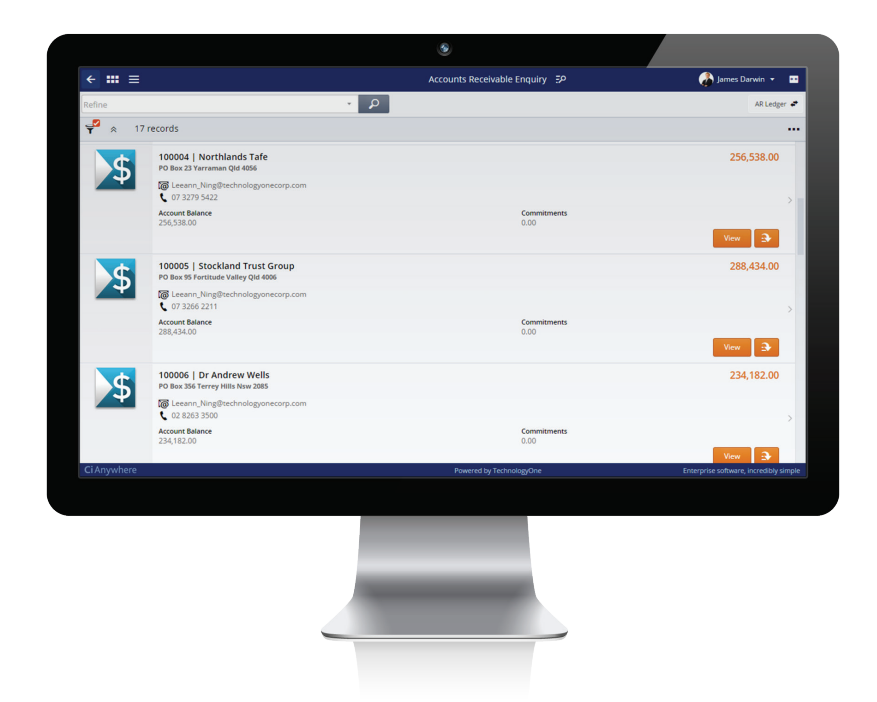

TechnologyOneCorp.com

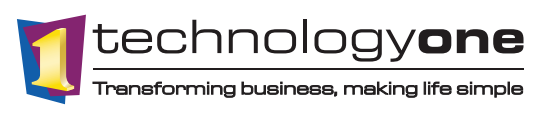

Australia | New Zealand | South Pacific | Asia | United Kingdom